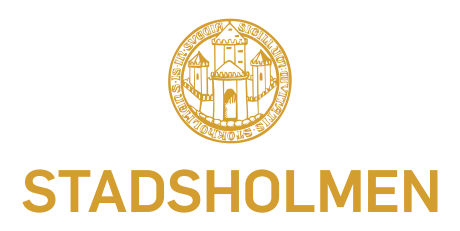

Bredband via Stadsholmens fibernät **Snabbt Smidigt Enkelt**

# Hej hyresgäst! Välkommen till din nya lokal

Oavsett vilken typ av verksamhet du har så behöver du snabb och stabil uppkoppling. Därför har vi på Stadsholmen byggt fibernät till de flesta av våra lokaler. Som vår lokalhyresgäst behöver du bara välja ett abonnemang i Zmarkets stora utbud. Upp till

## Välj de tjänster som passar dig bäst

Stadsholmens fibernät erbjuder hastigheter upp till 1 Gbit/s och ett brett utbud av bredbandsleverantörer. Det finns även tjänster för tv, telefoni och säkerhet.

Du hittar hela tjänsteutbudet på webbplatsen stadsholmen.zmarket.se. Här kan du också beställa alla tjänster och komma igång direkt med din bredbandstjänst.

## Anpassa efter dina behov

Uttag/kontorsnät inne i lokalen ingår inte, men du kan ombesörja installation av detta om du vill. Uttagen ansluter man till en fiberkonverter som sitter i bredbandsskåpet. På så sätt kan du få en bra och flexibel lösning som är helt anpassad till dina behov. Tänk bara på att du först måste kontakta oss på Stadsholmen, så att vi kan godkänna det du vill installera. Installationen måste bland annat utföras fackmannamässigt.

Vill du ha en trådlös router kan en sådan ingå i erbjudandet av bredbandstjänsten hos vissa leverantörer, annars får du skaffa en själv. Placera routern i bredbandsskåpet som oftast sitter i anslutning till entrén till din lokal, eller där det passar dig bäst. Tänk på att hastigheten kan påverkas både av routerns kapacitet och var och hur du placerar den.

## Saknas fiber? Det löser vi

I ett fåtal lokaler har vi ännu inte installerat fibernät. Om fiber saknas i din lokal, kontakta Stadsholmens kundservice för fibernätet (se kontaktuppgifter på baksidan). Själva fiberinstallationen innebär ingen kostnad för dig som hyresgäst.

**1Gbit**

/sekund

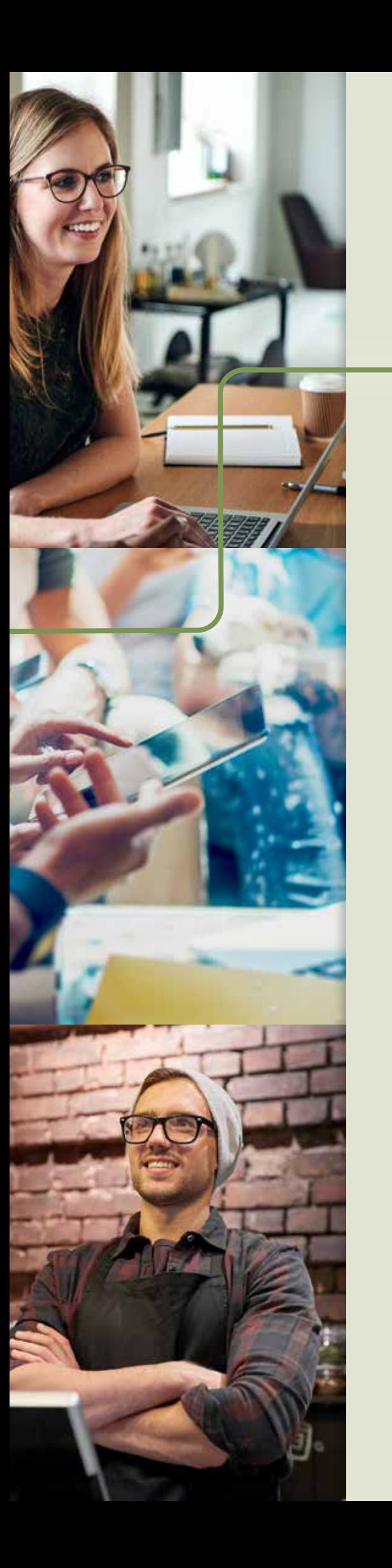

## Kom igång snabbt och enkelt

På Zmarket finns information om tjänster, porodukter, priser och eventuella erbjudanden. Här kan du också göra din beställning och komma igång direkt. Så här går det till:

## Gå in på stadsholmen.zmarket.se

Välj från ett brett utbud av bredbandsleverantörer. Här finns även tjänster för TV, telefoni, kapacitet och säkerhet.

## Jämför och välj

**1**

**2**

**3**

Börja med att välja typ av tjänst eller produkt. Sedan kan du enkelt sortera och jämföra. När du valt den eller de tjänster och produkter du vill ha, klicka på knappen "Lägg i varukorg" så läggs tjänsten i din kundvagn på skärmen.

#### Beställ dina tjänster

Här behöver du ha ditt hyresavtal eller hyreskontrakt till hands, för du kommer bli ombedd att ange ditt lägenhetsnummer (samma som lokalens nummer).

Gå till varukorgen och kontrollera dina val. Du kan också välja datum när dina valda tjänster och produkter ska aktiveras. När du är färdig klickar du på "Gå till kassan".

För att slutföra ditt köp i kassan klickar du på "Logga in" eller "Bli kund" (om du inte har köpt någon tjänst på Zmarket tidigare). När du registrerat dig, väljer du "Granska order". När du kontrollerat din beställning och godkänt, är allt klart.

Du kan även kontakta en tiänsteleverantör direkt för att beställa tjänst.

Välkommen till **Stadsholmens fibernät**

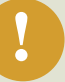

**!** OBS! Tänk på att du inte kan ha flera olika bredbandsabonnemang i samma lokal. Det innebär att om du hyr ut delar av din lokal till någon annan så går det inte att beställa ytterligare abonnemang.

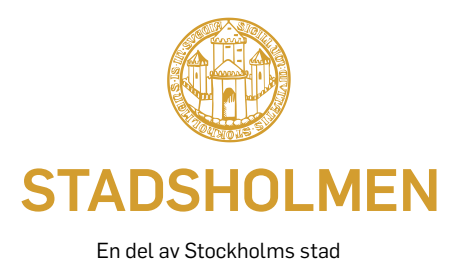

**Om du har frågor**

Har du frågor eller något problem gällande fibernätet, är hjälpen aldrig långt borta. Kontakta oss på Stadsholmens Kundcenter, telefon **08-508 365 50**.

Öppettider: måndag–torsdag 8-15, fredag kl 8–12.